Министерство науки и высшего образования РФ ФГБОУ ВО «Ульяновский государственный университет» Факультет математики, информационных и авиационных технологий

Седова Н.О.

# МЕТОДИЧЕСКИЕ УКАЗАНИЯ ДЛЯ САМОСТОЯТЕЛЬНОЙ РАБОТЫ СТУДЕНТОВ ОЧНОЙ ФОРМЫ ОБУЧЕНИЯ ПО ДИСЦИПЛИНЕ **«ТЕОРИЯ СИСТЕМ И СИСТЕМНЫЙ АНАЛИЗ»**

для студентов бакалавриата по направлениям: **01.03.02** Прикладная математика и информатика **02.03.03** Математическое обеспечение и администрирование информационных систем **09.03.02** Информационные системы и технологии **09.03.03** Прикладная информатика **11.03.02** Инфокоммуникационные технологии и системы

Методические указания для самостоятельной работы студентов по дисциплине «Теория систем и системный анализ» для студентов бакалавриата по направлениям 01.03.02 Прикладная математика и информатика, 02.03.03 Математическое обеспечение и администрирование информационных систем, 09.03.02 Информационные системы и технологии, 09.03.03 Прикладная информатика, 11.03.02 Инфокоммуникационные технологии и системы очной формы обучения / составитель: Седова Н.О. - Ульяновск: УлГУ, 2020.

Настоящие методические указания предназначены для студентов бакалавриата по направлениям 01.03.02 Прикладная математика и информатика, 02.03.03 Математическое обеспечение и администрирование информационных систем, 09.03.02 Информационные системы и технологии, 09.03.03 Прикладная информатика, 11.03.02 Инфокоммуникационные технологии и системы очной формы обучения, изучающих дисциплину «Теория систем и системный анализ». В работе приведены литература по дисциплине, основные темы курса и вопросы в рамках каждой темы, рекомендации по изучению теоретического материала, контрольные вопросы для самоконтроля, кейсы и тесты для самостоятельной работы, методические указания к выполнению домашних контрольных работ, предусмотренных рабочей программой дисциплины.

Студентам следует использовать данные методические указания при выполнении домашних контрольных работ, при подготовке к практическим занятиям и к экзамену по данной дисциплине.

*Рекомендованы к введению в образовательный процесс Ученым советом факультета математики, информационных и авиационных технологий УлГУ (протокол № 6/20 от 22 сентября 2020 г.)*

# **Оглавление**

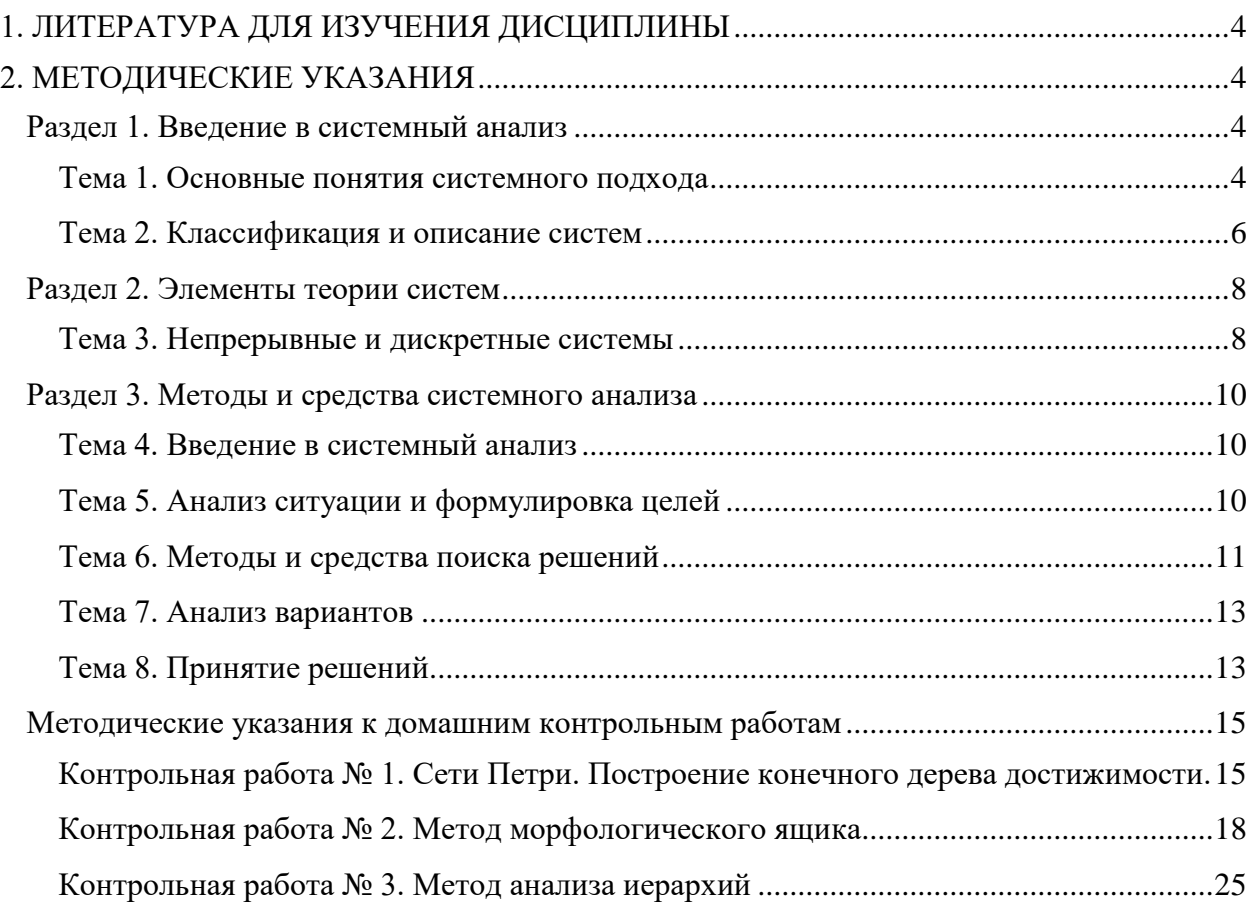

# **1. ЛИТЕРАТУРА ДЛЯ ИЗУЧЕНИЯ ДИСЦИПЛИНЫ**

- <span id="page-3-0"></span>1. Волкова, В. Н. Теория систем и системный анализ: учебник для академического бакалавриата / В. Н. Волкова, А. А. Денисов. — 2-е изд., перераб. и доп. — Москва : Издательство Юрайт, 2019. — 462 с. — (Высшее образование). — ISBN 978-5- 534-02530-9. — Текст: электронный // ЭБС Юрайт [сайт]. — URL: <https://urait.ru/bcode/431153>
- 2. Секлетова Н.Н. Системный анализ и принятие решений [Электронный ресурс]: учебное пособие / Н.Н. Секлетова, А.С. Тучкова. - Электрон. текстовые данные. - Самара: Поволжский государственный университет телекоммуникаций и информатики, 2017. - 83 c. - 2227-8397. Режим доступа: <http://www.iprbookshop.ru/75407.html>
- 3. Алексеева, М. Б. Теория систем и системный анализ : учебник и практикум для академического бакалавриата / М. Б. Алексеева, П. П. Ветренко. — Москва : Издательство Юрайт, 2019. — 304 с. — (Бакалавр. Академический курс). — ISBN 978-5-534-00636-0. — Текст : электронный // ЭБС Юрайт [сайт]. — URL: <https://urait.ru/bcode/433246>
- 4. Кумунжиев, К. В. Моделирование и основы системного анализа: крат. конспект лекций. Ч. 2: Основы системного анализа / К. В. Кумунжиев; УлГУ. - Ульяновск: УлГУ, 2009. Режим доступа:<http://lib.ulsu.ru/MegaPro/Download/MObject/193>
- 5. Кумунжиев К. В. Моделирование и основы системного анализа : крат. конспект лекций. Ч. 1: Модели и элементы теории систем / К. В. Кумунжиев; УлГУ. - Ульяновск: УлГУ, 2009. - 102 с. Режим доступа: <http://lib.ulsu.ru/MegaPro/Download/MObject/194>
- 6. Крылатков, П. П. Исследование систем управления : учебное пособие для вузов / П. П. Крылатков, Е. Ю. Кузнецова, С. И. Фоминых. — Москва : Издательство Юрайт, 2019; Екатеринбург : Изд-во Урал. ун-та. — 127 с. — (Университеты России). — ISBN 978-5-534-08367-5 (Издательство Юрайт). — ISBN 978-5-7996- 0885-9 (Изд-во Урал. ун-та). — Текст : электронный // ЭБС Юрайт [сайт]. — URL: <https://urait.ru/bcode/441474>
- 7. Системный анализ: учебник и практикум для академического бакалавриата / В. В. Кузнецов [и др.]; под общей редакцией В. В. Кузнецова. — Москва : Издательство Юрайт, 2019. — 270 с. — (Бакалавр. Академический курс). — ISBN 978-5-9916-<br>8591-7. — Текст: электронный // ЭБС Юрайт [сайт]. — URL: 8591-7. — Текст: электронный // ЭБС Юрайт [сайт]. — URL: [https://urait.ru/bcode/434359.](https://urait.ru/bcode/434359)
- 8. Методические указания к выполнению лабораторных работ в среде AnyLogic по курсу «Теория систем и системный анализ» [Электронный ресурс]/ сост. В. А. Головин, Н. О. Седова; УлГУ, ФМИАТ. - Электрон. текстовые дан. (1 файл: 3,15 МБ). - Ульяновск: УлГУ, 2019. URL: [http://10.2.225.162/MegaPro/Download/MObject/1305.](http://10.2.225.162/MegaPro/Download/MObject/1305)

# <span id="page-3-1"></span>**2. МЕТОДИЧЕСКИЕ УКАЗАНИЯ**

# <span id="page-3-2"></span>**Раздел 1. Введение в системный анализ**

# <span id="page-3-3"></span>**Тема 1. Основные понятия системного подхода**

# **Основные вопросы темы:**

Принципы исследования сложных объектов. Основные понятия системного подхода: декомпозиция, подсистема, элемент, система и т.д. Системный подход как методология решения сложных профессиональных задач.

# Рекомендации по изучению темы:

Вопросы темы подробно изложены в учебниках [3] (с.11-35) и [7] (с.11-55), см. также учебные пособия [2] (с.6-12) и [6] (с.8-18, 24-28). Для закрепления практических навыков по теме рекомендуются задачи и вопросы в [7], с.55-59.

# Контрольные вопросы:

- 1. Что понимается под объектом в системном анализе?
- 2. Определите понятия «система», «подсистема», «элемент».
- 3. Определите понятия «надсистема», «среда».
- 4. Что такое системный подход?
- 5. Что такое системный анализ?
- 6. Что понимается под стратифицированным описанием объекта?

# Тесты для самостоятельной работы:

- 1. Основные положения теории систем представляют собой...
- а) совокупность основных законов отдельных научных знаний
- b) математические законы, которые могут использоваться для анализа и проектирования систем
- с) универсальные законы и принципы для проведения исследований поведения реальных систем

# 2. Сушности лелятся на...

- а) абстрактные, материальные и идеальные
- b) абстрактные, естественные и искусственные
- с) физические и идеальные

# 3. Какая закономерность проявляется в системе в появлении у неё новых свойств, отсутствующих у элементов

- а) интегративность;
- b) аддитивность;
- с) эмерджентность;

# 4. Декомпозицию системы можно продолжать до момента, пока...

- а) множество полученных в результате подсистем не превысит установленный максимум
- b) не будет достигнут уровень представления в виде отдельных элементов
- с) число элементов в каждой из подсистем не превысит установленный максимум

# 5. Структурой называется ...

- а) совокупность элементов системы
- b) упорядоченное множество взаимосвязей между элементами системы
- с) упорядоченное множество пар элементов системы и внешней среды

# 6. Определить, какие из списков относятся к декомпозиции системы по функциональному признаку:

- а) система питания, преобразователь, транспортер, распределитель
- b) сидение, спинка, ножки, подлокотники
- с) рама, стекла, ручки, петли
- d) финансовый отдел, отдел кадров, учебная часть, юридический отдел
- 7. Главная полезная функция системы определяется
- а) потребностью надсистемы
- b) внутренним устройством системы
- с) изменениями в окружающей среде
- 8. Совокупность всех объектов, изменение свойств которых влияет на систему, а также тех объектов, чьи свойства могут меняться в результате поведения системы, называется
- а) средой
- **b)** подсистемой
- с) суперсистемой
- 9. Простейшая, неделимая часть системы, определяемая в зависимости от цели построения и анализа системы:
- а) компонент
- **b**) наблюдатель
- с) элемент

## Кейсы для самостоятельной работы:

- 1. Представить в виде системы автомат по продаже напитка. Привести краткое описание (а) надсистема, в которую входит объект, б) главная полезная функция объекта, в) перечень подсистем объекта), а затем развернутое представление. С учетом собранной информации нарисовать схему функционирования автомата. Рассмотреть варианты: с несколькими напитками с одинаковой ценой, с разными ценами. Какие составляющие системного описания изменятся, какие останутся такими же?
- 2. Каковы подсистемы системы «вуз»? Какие связи между ними существуют? Описать их внешнюю и внутреннюю среду, структуру. Классифицировать (с пояснениями) подсистемы. Описать вход, выход, цель, связи указанной системы и ее подсистем. Нарисовать структурную схему системы.
- 3. Описать функциональную схему работы вуза в дистанционном режиме. Обратите внимания на сходство и различия со схемой работы вуза в «обычном» режиме.

#### <span id="page-5-0"></span>Тема 2. Классификация и описание систем

#### Основные вопросы темы:

Выделение и формализация описания систем. Классификации систем. Моделирование. Классы моделей и языки моделирования.

#### Рекомендации по изучению темы:

Основные сведения по вопросам темы можно найти в учебных пособиях [5] (с.3-10) и [6] (с.19-24, 42-59) и в учебнике [7] на с.106-119. Практические приложения, примеры, а также задачи для самостоятельного решения можно найти в [7], с.143-156

#### Контрольные вопросы:

- 1. Для чего нужна классификация систем? Назовите классы систем с разными классификационными признаками. В чем разница описания этих разных классов систем и их изучения?
- 2. Определите понятия «модель», «моделирование».
- 3. Что такое кибернетическая модель? Что такое имитационная модель?
- 4. Как формально описывается элемент?
- 5. Что такое неопределяемый элемент? Что такое определяемый элемент?
- 6. Раскройте понятие «синтаксические правила композиции».
- 7. Раскройте понятие «семантические правила композиции».
- 8. Что такое «формальная система» и для чего она нужна в моделировании?
- 9. Какое свойство формальной системы обеспечивает ее широкое применение?
- 10. Какую информацию необходимо передать средствами языка описания модели?
- 11. Как строится модель в классе?

### Тесты для самостоятельной работы:

## 1. Следующие объекты можно отнести к физическим моделям некоторых систем:

- а) географическая карта
- b) блок-схема
- с) игрушечный медведь
- d) искусственный цветок

## 2. Чем отличаются открытые и закрытые системы:

- а) способностью обмениваться со средой массой и энергией;
- b) способностью обмениваться со средой массой и информацией;
- с) способностью обмениваться со средой энергией, информацией и управляющими возлействиями:
- d) способностью обмениваться со средой массой, энергией и информацией?

#### 3. К каким классам систем можно отнести компьютер:

- а) технические;
- **b)** естественные;
- с) динамические;
- d) *активные*

#### 4. Примером какой системы является организация:

- а) автоматической
- **b**) пассивной
- с) статической
- d) искусственной

# 5. Большой системой называют систему, ...

- а) число элементов которой превышает установленный порог
- b) в которой число связей между элементами больше числа элементов
- с) в модели которой недостаточно ресурсов для эффективного управления этой системой

### 6. Установите правильный порядок действий создания модели:

- а) Анализ свойств объекта и выбор, с учетом особенностей решаемой задачи, класса, в котором будет строиться модель объекта.
- b) Декомпозиция объекта в соответствии с концептуальной моделью класса моделей.
- с) Представление его подсистем и связей средствами выбранного класса моделей.
- d) Формализация описания элементов и связей.
- е) Описание полученной реализации средствами соответствующего языка.

## Задачи для самостоятельной работы:

Написать алгоритм, а затем построить блок-схему и стандартную схему программы для одного их следующих действий:

1. По заданной сумме кредита, процентной годовой ставке и максимальной сумме платежа определить промежуток времени в месяцах, в течение которого придется отдавать долг.

2. Определения количества слов заданной длины в тексте.

3. Определение количества вхождений заданного слова в текст.

4. По заданному описанию сети Петри (множествам позиций, переходов, множествам входов и выходов для каждого перехода и начальной маркировке) определить, является ли разрешенным из начальной маркировки заданный переход.

5. Определение наименьшего элемента в последовательности чисел; числа вводятся по одному с экрана, окончание ввода - любой символ, отличный от числа.

## <span id="page-7-1"></span><span id="page-7-0"></span>Раздел 2. Элементы теории систем

#### Тема 3. Непрерывные и дискретные системы

## Основные вопросы темы:

Непрерывные системы с сосредоточенными параметрами: Общие свойства, классификация и математическое описание систем с сосредоточенными параметрами. Установившееся и переходное движение системы, начальные условия. Основные методы анализа систем: классические, операционные, структурные, частотные. Дискретные асинхронные системы. События и событийные системы. Сети Петри как аппарат исследования событийных систем. Стейтчарты.

#### Рекомендации по изучению темы:

Необходимые сведения по вопросам темы изложены в учебном пособии [5] на с.11-27, 58-100. Дополнительная информация о моделировании непрерывных и дискретных систем содержится в [8].

#### Контрольные вопросы:

- 1. Какими математическими структурами описываются непрерывные модели систем?
- 2. Свойство непрерывности и дискретности системы определяет соответствующий выбор модели?
- 3. Назовите известные Вам классы непрерывных систем.
- 4. Назовите основные характеристики динамических систем.
- 5. На какую прелметную область ориентирован класс молелей Сети Петри (СП)?
- 6. Перечислите элементы и правила композиции класса СП.
- 7. Какой переход в СП считается активным, что происходит при срабатывании активного перехода?
- 8. Как выглядит язык описания для СП?
- 9. На какую предметную область ориентирован класс моделей «Стейтчарты»?
- 10. Перечислите элементы и правила композиции класса «Стейтчарты».
- 11. Когда в классе «Стейтчарты» возможен переход из одного состояния в другое?
- 12. С чем возможно связывание действий в классе «Стейтчарты»?
- 13. Опишите иерархическое, историческое, условное, финальное состояние в классе «Стейтчарты». Каков порядок срабатывания элементов «Стейтчарта» при входе в каждое из этих состояний?

# Тесты для самостоятельной работы:

# 1. Способность системы в отсутствии внешних воздействий сохранять своё состояние сколь угодно долго определяется понятием

- а) устойчивость;
- **b**) развитие;
- с) равновесие;
- d) поведение.

# 2. Свойство чувствительности системы выражается в следующем:

- а) реакции выходов системы на изменение входных параметров:
- b) реакции входов системы на изменение выходных параметров;
- с) реакции выходов и состояний системы на изменение входных параметров.

# 3. Свойство управляемости системы заключается в следующем:

- а) возможности перевода системы из одних состояний в другие заданные состояния;
- b) возможности получения на выходах системы необходимых параметров;
- с) возможности задания любых входных параметров по заданному закону управления.

# 4. Свойство идентифицируемости системы проявляется в следующем:

- а) возможности распознавания (выделения) системы во внешней среде;
- b) возможности определения типовых характеристик системы по соотношению ее входных и выходных параметров;
- с) возможности классификации системы по заданным признакам;
- d) возможности выделения в системе подсистем с заданными признаками.

# 5. Свойство адаптивности системы проявляется в следующем:

- а) приобретении системой новых свойств в процессе развития при изменении состояния системы:
- b) изменении поведения для приобретения новых свойств в соответствии с изменением условий внешней среды;
- с) последовательном достижении цели и удалении от цели по мере накопления информации:
- d) приобретении системой новых знаний в процессе развития при изменении состояния системы

# 6. Возможные состояния дискретной системы образуют ...

- а) конечное множество
- **b**) непрерывное множество
- с) множество, элементы которого можно пронумеровать
- d) ограниченное множество

# Задания для самостоятельной работы:

1. Постройте граф СП для следующей структуры:

a)  $P = \{p1, p2, p3, p4\}, T = \{t1, t2, t3, t4, t5\}, I(t1) = \{\}, I(t2) = \{p1\}, I(t3) = \{p2, p4\}, I(t4)$  $= \{\}, I(t5) = \{p3\}, O(t1) = \{p1\}, O(t2) = \{p2\}, O(t3) = \{p1, p3\}, O(t4) = \{p3\}, O(t5) = \{p4\}.$ (6)  $P = \{p1, p2\}$ ,  $T = \{t1, t2, t3\}$ ,  $I(t1) = \{p1\}$ ,  $I(t2) = \{p1\}$ ,  $I(t3) = \{p2\}$ ,  $O(t1) = \{p1\}$ ,  $p2$ ,  $O(t2) = \{p2\}$ ,  $O(t3) = \{\}$ .

2. Для структуры СП: *С* = (*P, T, I, O*), *P* = {*p1, p2, p3, p4, p5*}, *T* = {*t1, t2, t3, t4*}, *I*(*p1*) = {}, *I*(*p2*) = {*t1, t4*}, *I*(*p3*) = {*t1, t4*}, *I*(*p4*) = {*t3*},*I*(*p5*) = {*t1, t2*}, *O*(*p1*) = {*t1*}, *O*(*p2*) = {*t2*},  $O(p3) = \{t2, t3\}, O(p4) = \{t4\}, O(p5) = \{t2\}, I(t1) = \{p1\}, I(t2) = \{p2, p3, p5\}, I(t3) = \{p3\},$ *I*(*t4*) = {*p4*}, *O*(*t1*) = {*p2, p3, p5*}, *O*(*t2*) = {*p5*}, *O*(*t3*) = {*p4*}, *O*(*t4*) = {*p2, p3*} изобразите граф сети Петри и укажите на графе маркировку  $\mu = < 1, 0, 1, 1, 0>$ .

3. СП задания 2 имеет маркировку  $\mu = 1, 2, 0, 0, 1$ >. Какие переходы в ней разрешены?

4. СП задания 3 имеет маркировку  $\mu = 1, 2, 0, 0, 1$ >. Какая маркировка получится при запуске перехода *t1*?

5. Постройте диаграмму достижимых маркировок для любой из рассмотренных в заданиях 1-2 СП.

## <span id="page-9-1"></span><span id="page-9-0"></span>**Раздел 3. Методы и средства системного анализа**

#### **Тема 4. Введение в системный анализ**

#### **Основные вопросы темы:**

Структурированное представление знаний. Деятельность и ее структурированное описание. Системное проектирование: основные процедуры и этапы. Содержание задач на разных этапах и уровнях. Место и роль математических методов и ЭВМ при решении задач системного проектирования.

#### **Рекомендации по изучению темы:**

Некоторые аспекты рассматриваемой темы обсуждаются в учебном пособии [2] на c.14-23, см. также с. 38-42 о представлении знаний; краткое изложение основных моментов можно найти в [4] на c.3-11.

#### **Контрольные вопросы:**

- 1. Что такое фрейм? Где и как он используется в системах представления знаний?
- 2. Какова внутренняя структура фрейма?
- 3. Почему знания должны быть системой?
- 4. Как выглядит структура фрейма «деятельность»?
- 5. Что такое проектирование? Место проектирования в деятельности.
- 6. Как выглядит структура процесса проектирования?

#### <span id="page-9-2"></span>**Тема 5. Анализ ситуации и формулировка целей**

#### **Основные вопросы темы:**

Место и роль процедуры в процессе решения задач. Основные рекомендации по анализу ситуации и формулировке целей. Отбор целей. Формализация описания целей.

#### **Рекомендации по изучению темы:**

Подробное обсуждение вопросов, относящихся к теме, содержится в учебнике [1] на с. 257-309; краткое изложение основных вопросов темы см. в учебных пособиях [4] (c.12-21) и [6] (c.38-41).

#### **Контрольные вопросы:**

- 1. Дайте внешнее описание процедур «анализ ситуации и формулировка целей», «синтез вариантов», «анализ вариантов», «выбор предпочтительного варианта».
- 2. Определите понятия «проблема», «задача».
- 3. Анализ ситуации и формулировка целей в чем суть этой процедуры? Что у нее на входе и что на выходе?
- 4. Что предполагает «раскрытие проектной ситуации»?
- 5. На какие вопросы важно ответить в процессе раскрытия проблемной ситуации? На что надо обратить внимание?
- 6. Почему не следует жалеть времени и экономить на формулировке целей?
- 7. Кто должен формулировать цели: заказчик или исполнитель?
- 8. Известны три стратегии отбора целей сформулируйте их.

# Тесты лля самостоятельной работы:

# Основной задачей первого этапа проектирования является:

- а) формулировка целей
- b) синтез вариантов решения
- с) формулировка проблемы
- d) формулировка потребности

# <span id="page-10-0"></span>Тема 6. Методы и средства поиска решений

# Основные вопросы темы:

Задачи и методы их решения. Эвристические методы активизации мышления: мозговой штурм, метод фокальных объектов, морфологические таблицы, контрольные вопросы. Направленные методы поиска решений. Методы и средства повышения эффективности направленного поиска. "Линии жизни" систем.

Поиск в формализованных средах. Автоматизация процессов поиска решений.

# Рекомендации по изучению темы:

Для закрепления и более глубокого понимания основных понятий, относящихся к теме, см. учебное пособие [6], с.32-37 и учебник [7], с.67-78. Краткое изложение вопросов темы содержится также в [4] с.22-38.

# Контрольные вопросы:

- 1. В каких формах могут быть заданы требования по показателям качества при конкретизации описания целей?
- 2. Как оценивается степень лостижения цели?
- 3. В чем суть процедуры «синтез вариантов»?
- 4. Какие две группы методов решения задач принято выделять?
- 5. В чем особенность эвристических методов поиска решений?
- 6. Какую роль в процессе решения задачи играет мотивация?
- 7. В чем суть психологической инерции? Виды психологической инерции.
- 8. Перечислите наиболее известные эвристические методы поиска решений.
- 9. Дайте общую характеристику мозгового штурма.
- 10. В чем суть метода фокальных объектов? Опишите процедуру решения задачи по методу фокальных объектов.
- 11. Какова процедура метода «морфологический ящик»?
- 12. Как выглядит общая схема направленного поиска решений?
- 13. Перечислите последовательность операций при поиске решения на «и-или»графе.

# 14. Рекомендации по формулировке задачи.

# Тесты для самостоятельной работы:

- 1. К какой группе методов относится метод мозгового штурма:
- а) группа методов, направленных на активизацию использования интуиции и опыта спениалистов:
- b) группа методов постепенной формализации задачи;
- с) группа методов формализованного представления систем?

# 2. К какой группе методов относятся аналитические методы:

- а) группа методов, направленных на активизацию использования интуиции и опыта спениалистов:
- b) группа методов постепенной формализации задачи;
- с) группа методов формализованного представления систем?

# 3. Жизненным циклом системы называют ...

- а) ряд различаемых этапов между моментом возникновения потребности в системе и ее ликвилацией
- b) отрезок времени между моментом возникновения потребности в системе и ее ликвилацией
- с) повторяющуюся последовательность операций в процессе функционирования системы
- 4. Установите правильную последовательность действий при проектировании с использованием метода фокальных объектов:
- а) выбрать три-четыре случайных объекта
- b) выделить характерные, особенные свойства у случайных объектов
- с) получить новые сочетания, зафиксировать самые интересные идеи
- d) выбрать главный объект для совершенствования (фокальный объект)
- е) присоединить к фокальному объекту новые свойства от выбранных случайных объектов

# 5. Главный недостаток метода морфологического анализа - это ...

- а) обилие альтернативных вариантов решения
- b) дефицит информации об объекте исследования
- с) избыток способов лостижения нели
- d) отсутствие доказательства по решению задачи

# Кейсы для самостоятельной работы:

Примените метод морфологического анализа для решения задачи из предложенного ниже списка.

Используйте не менее трех признаков и не менее 4 вариантов по каждому признаку. Рассмотрите различные сочетания, исключите те, которые по каким-то причинам нереализуемы или неприемлемы.

Ваша задача-минимум при этом - отобразить морфологическое множество. Ваша задачамаксимум - предложить варианты решения поставленной задачи (реализации цели морфологического анализа).

# Примеры задач для морфологического анализа:

- Проектирование web-сайта магазина
- ◆ Разработка нового мобильного приложения
- Разработка уникальной конструкции бытового предмета (теплицы, мангала, спортивного тренажера для домашнего использования, ручки для письма, часов, книжной полки и т.п.)
- Выбор направления научных исследований (темы курсовой или выпускной работы)
- ◆ Организация спортивной секции онлайн
- ◆ Организация полезного досуга детей дошкольного возраста в режиме самоизоляции
- √ Организация адекватного онлайн-экзамена для студентов с минимальными затратами ресурсов

### <span id="page-12-0"></span>Тема 7. Анализ вариантов

#### Основные вопросы темы:

Задачи и общая схема процедуры анализа вариантов. Показатели качества и шкалы для их измерения. Источники информации и технология проведения анализа.

#### Рекомендации по изучению темы:

С некоторые аспектами обсуждаемых вопросов можно ознакомиться в учебном пособии [6] на с.112-116. Подробное рассмотрение вопросов темы с примерами содержится в [4], с.39-66.

### Контрольные вопросы:

- 1. Охарактеризуйте процедуру «анализ вариантов».
- 2. Как определить набор показателей качества и задать требования к ним?
- 3. Шкала наименований и ее особенности.
- 4. Шкала предпочтений (ранговая шкала) и ее особенности.
- 5. Шкала интервалов и ее особенности.
- 6. Шкала отношений и ее особенности.

#### Кейсы для самостоятельной работы:

Придумайте свои примеры применения каждой из изученных шкал к некоторому множеству объектов. Обоснуйте выбор шкалы. Подумайте, нельзя ли применить «более сильную» шкалу и почему. Примените на выбранном множестве объектов операции, допустимые для данного типа шкалы.

#### <span id="page-12-1"></span>Тема 8. Принятие решений

#### Основные вопросы темы:

Общая характеристика ситуации и классификация задач принятия решений.

на уровне параметров. Задача выбора как задача Выбор математического программирования. Выбор при многих показателях качества: способы формулировки критерия оптимальности. Выбор на уровне структуры. Формализация задачи выбора предпочтительного варианта на уровне структуры. Методы простого голосования, балльных оценок и попарного сравнения. Метод анализа иерархий. Многошаговые детерминированные задачи.

### Рекомендации по изучению темы:

Общее представление о теме можно составить с использованием учебника [1], см. с. 223-256, о метод анализа иерархий см. в том же учебнике на с. 314-316. Более конкретное обсуждение вопросов темы содержится в учебном пособии [6] на с.7085, а также в [4] на с.68-111, а также в [7] на с.91-102. Для отработки практических навыков по теме рекомендуются задачи и контрольные вопросы из [7] на с. 103- $105.$ 

## Контрольные вопросы:

- 1. Как в общем случае формулируется задача выбора параметров?
- 2. Что такое оптимальность по Парето?
- 3. Метод уступок в выборе параметров в чем его суть?
- 4. Где и как используется свертка показателей качества при выборе параметров? Виды свертки и как они выглядят?
- 5. Метод идеальной точки при выборе параметров: что это такое и зачем он нужен?
- 6. Принцип равнопрочности и его использование в задачах оптимизации.
- 7. Математическая формулировка задачи выбора параметров с использованием принципа равнопрочности.
- 8. Опишите метод строчных сумм в задачах выбора на уровне структуры.
- 9. В чем суть метода простого голосования?
- 10. Как используются в задаче выбора предпочтительного варианта балльные оценки и попарное сравнение?
- 11. Как строится процедура измерения в шкале Саати?
- 12. Как оценить степень согласованности при измерении по шкале Саати?
- 13. Источники информации для оценки показателей качества и их характеристика.
- 14. Метол анализа иерархий в залачах принятия решений.
- 15. Как формулируется многошаговая детерминированная задача (задача динамического программирования)? В чем основная идея решения задачи динамического программирования?

# Тесты для самостоятельной работы:

Число уровней иерархий в методе анализа иерархий...

- а) определяется из ограничений вычислительной процедуры
- b) выбирается исходя из существа решаемой задачи
- с) не может превышать числа оцениваемых вариантов
- d) должно быть равно числу рассматриваемых вариантов

### Задачи для самостоятельной работы:

# Задача выбора с использованием метода анализа иерархий. Варианты объектов, подлежащих выбору:

## Сервис

Электронная почта ip - телефония Видеоконференцсвязи **Service Desk** Резервное копирование ИТ-решение (информационная технология) Система коллективной работы Сервер СУБД Система хранения данных Персональный компьютер Облачный сервис Облачный сервиса телеконференций Хостинг для интернет портала компании

Корпоративный портал Виртуальный рабочий стол Облачное хранилище Виртуальные серверы

# Что надо сделать:

- предложить частные критерии сравнения (4-5, не меньше);
- найти 3-4 альтернативы (не меньше);
- $\bullet$ выбрать наиболее предпочтительный вариант, используя метод анализа иерархий, оформляя промежуточные результаты в виде таблиц.

#### <span id="page-14-1"></span><span id="page-14-0"></span>Методические указания к домашним контрольным работам

#### Контрольная работа № 1. Сети Петри. Построение конечного дерева достижимости.

Основные понятия о сетях Петри и правила их динамики обсуждаются не лекции (Тема 3). Здесь кратко рассмотрим на примерах алгоритм построения конечного дерева лостижимости.

Лерево лостижимости представляет все достижимые маркировки сети Петри, а также - все возможные последовательности запусков ее переходов. Первоначальная маркировка находится в корневой вершине. Из каждой вершины исходят дуги, соответствующие разрешенным переходам. Всякий путь в дереве, начинающийся в корне, соответствует допустимой последовательности переходов.

Пример 1. Рассмотрим маркированную сеть Петри, граф которой изображен на рис. а. Ее частичное дерево достижимости для трёх шагов построения имеет вид, приведенный на рис. б.

Для сети Петри  $\mathbf c$ бесконечным множеством лостижимых маркировок лостижимости дерево является бесконечным. Как мы только что убедились, сеть Петри конечным  $\mathbf{c}$ множеством лостижимых

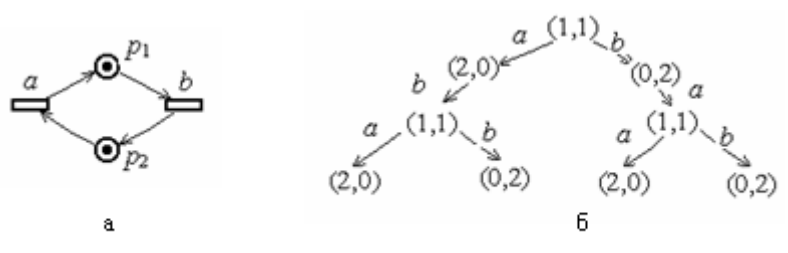

маркировок также может иметь бесконечное дерево достижимости.

Для превращения бесконечного дерева  $\overline{B}$ полезный инструмент анализа строится его конечное представление, которое представляет множество достижимости сети.

Для сведения дерева достижимости к конечному используются дополнительные представлению правила.

Во-первых, заметим, что существуют сети Петри, в которых при работе некоторые позиции могут накапливать неограниченное число меток.

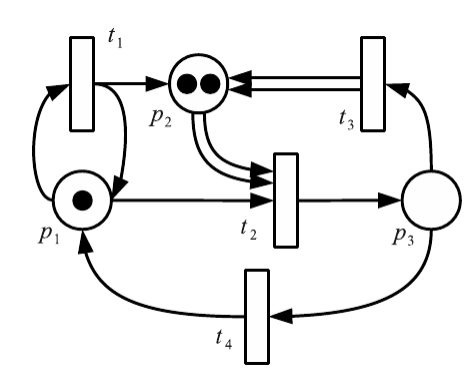

Например, в сети Петри на следующем рисунке бесконечное число срабатываний перехода t1 приводит к накоплению бесконечного числа меток в позиции р2.

Для позиций, которые увеличивают число меток некоторой последовательностью запусков переходов, можно создать произвольно большое число меток, просто повторяя данную последовательность столько раз, сколько это нужно. Бесконечное число маркировок, получающихся из циклов такого типа, обозначают с помощью специального

символа  $\omega$ , который означает «бесконечность». Таким образом, в маркировке число меток может быть либо неотрицательным целым, либо ф. Используются следующие ниже свойства  $\omega$ , определяемые для любого постоянного а.

 $\omega - a = \omega$ ;  $\omega + a = \omega$ ;  $a < \omega$ ;  $\omega \ge \omega$ .

#### Алгоритм построения конечного дерева достижимости.

Каждая вершина дерева достижимости классифицируется алгоритмом или как граничная вершина, терминальная вершина, дублирующая вершина, или как внутренняя вершина. Алгоритм начинает работу с определения начальной маркировки корнем дерева и граничной вершиной. Один шаг алгоритма состоит в обработке граничной вершины. До тех пор. пока имеются граничные вершины, они обрабатываются алгоритмом. Пусть  $x$ граничная вершина, тогда её обработка заключается в следующем:

1. Если в дереве имеется другая вершина у, не являющаяся граничной, и с ней связана та же маркировка, то есть  $\mu[x] = \mu[y]$  (заметим, что здесь «аргумент»  $\mu$  это не позиция сети, а вершина дерева!), то вершина х становится дублирующей. Никакие последующие маркировки рассматривать не требуется, так как все они будут порождены из места первого появления дублирующей маркировки в дереве.

2. Если для маркировки  $\mu[x]$  ни один из переходов не разрешен, то *х* становится терминальной (тупиковой).

3. В противном случае, для всякого перехода  $t \in T$ , разрешенного в  $\mu[x]$ , создаётся новая вершина z дерева достижимости. Маркировка  $\mu[z]$ , связанная с этой вершиной, определяется для каждой позиции р∈Р следующим образом:

3.1. Если  $\mu[x](p) = \omega$ , то  $\mu[z](p) = \omega$ .

3.2. Если на пути от корневой вершины к *х* существует вершина у с  $\mu[y] \leq \mu'$  (где  $\mu'$  – маркировка, непосредственно достижимая из  $\mu[x]$  посредством запуска перехода t) и  $\mu[\gamma](p) < \mu'(p)$ , то  $\mu[z](p) = \omega$  (значение символа  $\leq \mu$ ля маркировок см. выше).

В этом случае последовательность запусков переходов, ведущая из маркировки  $\mu[y]$  в маркировку  $\mu$ <sup>'</sup>, может неограниченно повторяться и неограниченно увеличивать значение маркировки в позиции р.

3.3. Если условия п.3.1 и п.3.2 не выполняются, то  $\mu[z](p) = \mu'(p)$ .

4. Строится дуга с пометкой *t*, направленная от вершины *x* к вершине *z*. Вершина *x* становится внутренней, а вершина  $z$  – граничной.

Такая обработка алгоритмом граничных вершин продолжается до тех пор, пока все вершины дерева не станут терминальными, дублирующими или внутренними. Затем алгоритм останавливается.

Тупиковым состоянием или взаимоблокировкой называется такая ситуация, когда каждый из множества процессов ожидает событие, которое может вызвать только другой процесс из этого множества. Условие взаимоблокировки может возникнуть в любой системе с несколькими потоками.

Тупиковая ситуация в терминах сетей Петри подразумевает наличие тупиковой маркировки, при которой ни один из переходов не является разрешенным. Однако фактическое тупиковое состояние сети не всегда означает взаимоблокировку в программе. По завершении работы алгоритма сеть, в которой формализован данный алгоритм, описывается так называемой тупиковой маркировкой. Необходимо различать ситуации корректного завершения работы сети от тупиковой ситуации.

## Примеры построения конечного дерева достижимости

Сети Петри и их конечные деревья достижимости изображены на рисунках ниже.

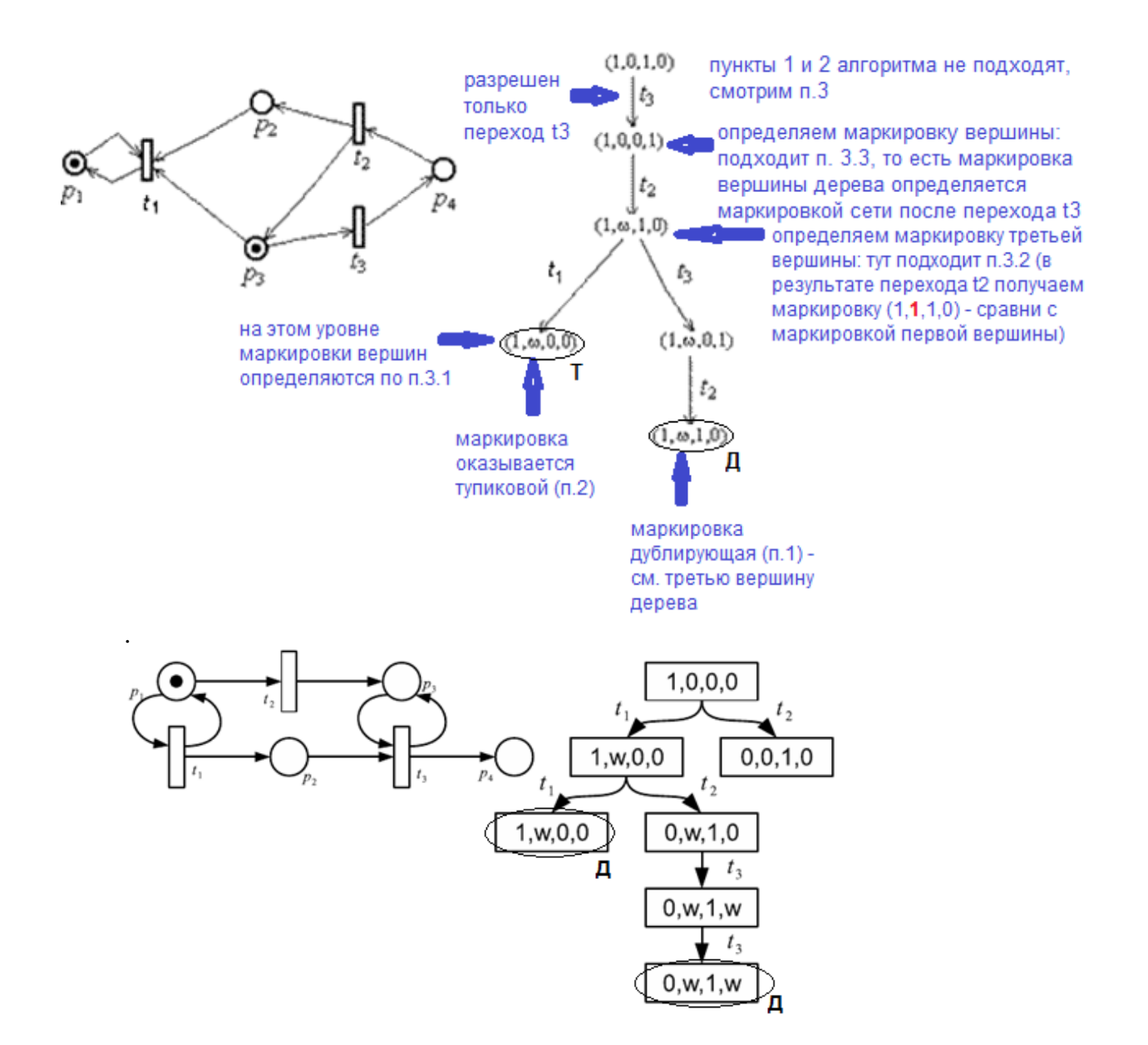

Важнейшим свойством алгоритма построения конечного дерева достижимости является то, что он за конечное число шагов заканчивает работу.

Упражнение. *Построить для следующей сети Петри конечное дерево достижимости самостоятельно:*

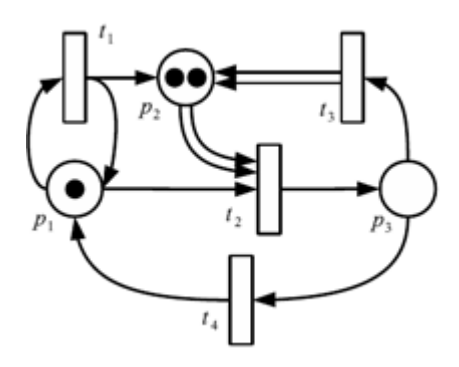

**Анализ свойств сетей Петри на основе дерева достижимости**

**Анализ безопасности и ограниченности.** Сеть Петри ограничена тогда и только тогда, когда символ отсутствует в ее дереве достижимости.

Присутствие символа  $\omega$  в дереве достижимости  $(\mu[x](p) = \omega$  для некоторой вершины х и позиции р) означает, что для произвольного положительного целого  $k$  существует достижимая маркировка со значением в позиции р, большим, чем  $k$ . Это, в свою очередь, означает неограниченность позиции р, а следовательно, и самой сети Петри.

Отсутствие символа  $\omega$  в дереве достижимости означает, что множество достижимых маркировок конечно. Следовательно, простым перебором можно найти верхнюю границу, как для каждой позиции в отдельности, так и общую верхнюю границу для всех позиций. Последнее означает ограниченность сети Петри. Если граница для всех позиций равна 1, то сеть Петри безопасна.

Анализ сохранения. Так как дерево достижимости конечно, для каждой маркировки можно вычислить сумму начальной маркировки. Если эта сумма одинакова для каждой достижимой маркировки, то сеть Петри является сохраняющей. Если суммы не равны, сеть не является сохраняющей. Если маркировка некоторой позиции совпадает с  $\omega$ , то эта позиция должна был исключена из рассмотрения.

## Задание для контрольной работы

Выполните индивидуальное задание согласно своему варианту. Для заданной сети Петри постройте конечное дерево достижимости и по нему установите свойства сети (ограниченность, консервативность, безопасность). В решении следует привести:

- 1. Номер варианта
- 2. Граф сети с выбранными обозначениями вершин и перехолов (обозначения устанавливаете сами)
- 3. Конечное дерево достижимости, построенное по алгоритму из конспекта, с указанием тупиковых и дублирующих вершин
- 4. Выводы о свойствах сети Петри, сделанные на основе дерева достижимости (сеть Петри ограничена или нет, консервативна или нет, безопасна или нет).

#### <span id="page-17-0"></span>Контрольная работа № 2. Метод морфологического ящика

В инженерной практике обычно отсутствуют способы, позволяющие по условиям технического задания сразу же выбрать оптимальную структуру устройства. Поэтому процесс разработки носит итеративный характер. Обычно разработчик определяет, к какому классу устройств будет принадлежать проектируемое устройство, а затем пытается сузить этот класс, опробовать несколько технических решений, принадлежащих данному классу, и выбрать, то, которое является наиболее оптимальным.

Суть морфологических методов заключается примерно в том же: сначала мы определяем пространство поиска, которое обязательно должно включать в себя искомое решение (схему устройства), а затем сужаем это пространство, осуществляя поиск этого решения.

Но в отличие от первого варианта, морфологический подход более формален и лопускает компьютерную реализацию. Пространство поиска называется морфологическим множеством, а процесс определения это пространства морфологическим анализом.

Морфологический анализ разработан в 1942 г. швейцарским астрономом Ф. Цвикки и включает несколько модификаций. Наибольшую популярность приобрел метод морфологического ящика.

Строго говоря, реализацию метода можно разделить на два этапа: морфологический анализ и морфологический синтез. Порядок действий можно представить так:

- 1. Формулируют проблему, подлежащую решению.
- 2. Дают общее описание исследуемого объекта.
- 3. Выявляют те характеристики, свойства, или функции объекта (признаки), совокупность которых обеспечивает существование и функционирование объекта, решение проблемы. Это вертикальная ось (столбец) морфологического ящика.
- 4. Предлагают возможные варианты реализации каждой характеристики, свойства, или функции объекта (альтернативные решения или просто альтернативы). Это горизонтальная ось (строка) морфологического ящика.
- 5. Совокупность полученных вариантов сводят в морфологическую матрицу или морфологический ящик.
- 6. Сокращают число возможных вариантов путем указания запрещенных комбинаций некоторых альтернатив, т.е. тех, которые не могут образовать техническое решение (см. пример в лекции).
- 7. Выбирают решения из морфологического ящика и определяют их функциональную ценность.

Различают также алгоритмы морфологического анализа и представления его результатов для случая объектов одного класса и для случая нескольких взаимосвязанных классов объектов:

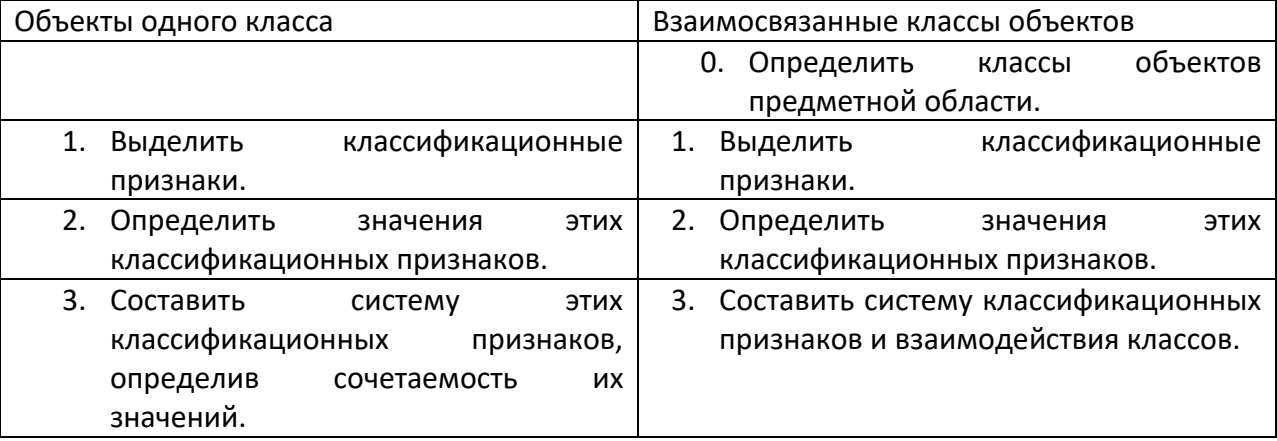

# **Представление морфологического множества: морфологические деревья, графы и таблицы**

Морфологическое множество включает в себя все структурные решения объектов рассматриваемого класса. Такое множество может быть как неупорядоченным, так и частично упорядоченным. Если мы просто говорим о морфологическом множестве, то подразумеваем просто все множество структур объектов, которое не является упорядоченным. Если мы представляем это множество, подчиняясь определенным правилам, то мы тем самым упорядочиваем его. Причем следует обратить внимание, что мы можем одно и то же морфологическое множество упорядочить разными способами, создавая различные системы классификационных признаков, хотя сами эти классификационные признаки могут быть одинаковыми.

Выделив классификационные признаки и сведя их в систему, а если присутствует несколько классов, то и определив отношение между классами, мы тем самым получаем упорядоченное множество, которое будет представлять собой модель морфологического множества на уровне идентификации. Назовем такую модель моделью М1 (представление морфологического множества в том или ином виде правомочно называть моделью по аналогии с математическими моделями, представленными в виде систем уравнений). Ее обычно представляют либо в виде морфологического И/ИЛИ-дерева либо морфологической таблицы. Хотя возможны и другие способы представления, например, в виде системы счисления и специального языка моделирования морфологического множества - Structuralist.

Пример 1. Пусть вам необходимо придумать новый вариант ножа. Вы создаете таблицу, по осям которой основные признаки и варианты их реализации. Основные признаки ножа - материал лезвия и рукоятки, форма лезвия, безопасность хранения, наличие дополнительных функций. Альтернативные варианты их реализации сведены в таблицу ниже (обратите внимание, количество вариантов по разным признакам может быть различным, и таблица может не обязательно быть прямоугольной; см. также примеры далее). Комбинируя их, получаем варианты исполнения ножа. Например: нож с костяной ручкой, треугольной формой лезвия в чехле с металлическим лезвием, дополнительным приспособлением для открывания бутылок.

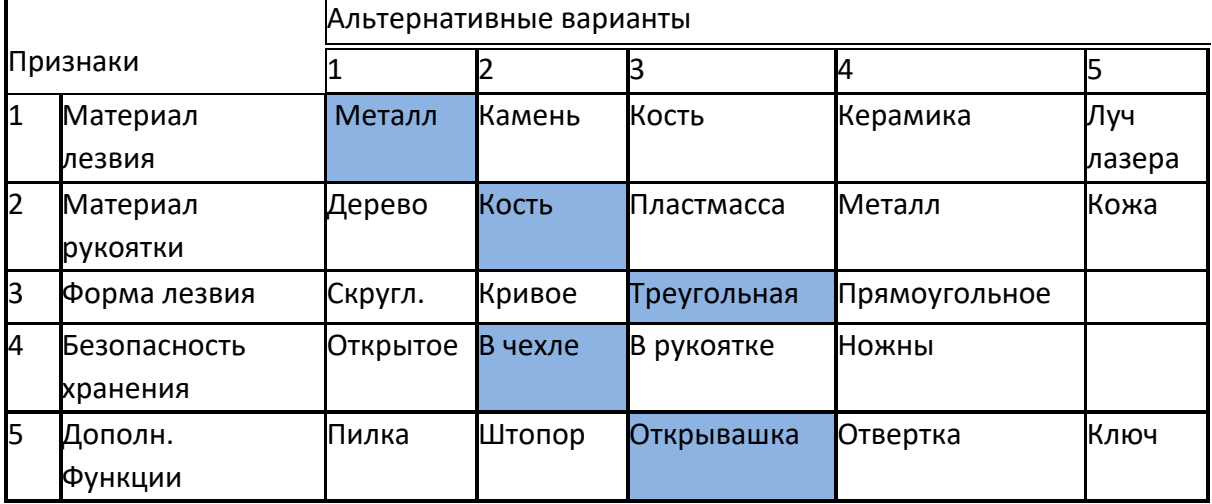

Число возможных конструкций ножа, приведенное в таблице, нетрудно подсчитать. Оно будет равно произведению чисел вариантов в каждом столбце, т.е. 5 х 5 х 4 х 4 х 5 = 2000. Из рассмотренного примера видно, что суть метода заключается в построении морфологической таблицы, заполнении ее возможными альтернативными вариантами и в выборе из всего множества получаемых комбинаций наиболее подходящих и наилучших решений. Даже эта небольшая таблица содержит сотни комбинаций, среди которых есть и новые сочетания. И проблема скорее не в том, чтобы найти новую комбинацию, а в выделении ограниченного числа перспективных вариантов.

Пример 2. Пусть теперь мы хотим провести анализ класса столов и оформить его результаты в виде морфологического дерева.

Столы у нас будут двух типов: обеденные и письменные. У письменных столов столешницы всегда будут прямоугольной формы, а у обеденных столов они могут прямоугольными, круглыми и овальными. Сечение ножек для обоих типов столов может быть как прямоугольным, так и круглым. Кроме того, письменные столы могут иметь справа от 2 до 4 ящиков, расположенных вертикально. Все или некоторые из этих ящиков могут иметь замки.

Итак, попытаемся выделить классификационные признаки. Первый такой признак это тип стола. Он может принимать 2 значения: обеденный и письменный. Второй такой признак – форма столешницы. Он будет иметь три значения: прямоугольная, круглая, овальная. Но для случая письменных столов у нас может быть форма лишь прямоугольной. Это является примером, который показывает необходимость сведения классификационных признаков и их значений в систему. Понятна необходимость наложения ограничений на значения классификационного признака, определяющего форму столешницы для случая с письменными столами.

Следующим классификационным признаком будет сечение ножек стола. Его значения: прямоугольное и круглое. Лалее, нам необхолим еще олин классификационный признак – число ящиков, значения которого будут: 0, 2, 3 и 4. Для случая с письменными столами его значения будут в диапазоне от 2 до 4, а так как у обеденных столов наличие ящиков в нашем примере не предусмотрено, то его значение будет 0. Кроме того, в некоторых из ящиков могут присутствовать замки. Поэтому введем еще один признак – наличие замка. Его значениями будут: «присутствует» либо «отсутствует».

Попытаемся всю эту информацию отобразить в виде морфологического И/ИЛИдерева (рис. 1). Вершины у такого дерева отражают классификационные признаки, ребра – их значения. У морфологического дерева присутствуют два вида вершин **И** и **ИЛИ**. Вершина ИЛИ – означает выбор, И-вершина – последовательную обработку всех выходящих из нее ребер. Очень часто выходящие из И-вершины ребра представляют собой агрегируемые объекты (подсистемы).

Начнем с первого, корневого, признака – назначение стола. В состав стола входят столешница, ножки, а для случая с письменным столом еще и ящики. Так как эти агрегаты в совокупности составляют стол, то объединим их И-вершиной. Следующим классификационным признаком будет форма столешницы. Для случая с обеденными столами она будет– прямоугольная, круглая и овальная. Для случая с письменными столами – прямоугольная. Теперь переходим к сечению ножек. В обоих случаях множества значений классификационных признаков будут совпадать: сечение ножек может быть прямоугольным или круглым.

Теперь необходимо определиться с ящиками. Так как у обеденных столов ящики отсутствуют, то мы просто не будем «подключать» вершину, определяющую этот признак. Для письменных же столов, эту вершину подключить необходимо.

Пришло время разобраться с наличием у ящиков замков. Так как замки у ящиков могут появляться в любой последовательности, то нам необходимо иметь возможность определять их независимо для каждого ящика. Для этого воспользуемся И-вершинами, которые будут определять ящики, как агрегаты (составные части) стола. Для случая с двумя ящиками, из И-вершины будут выходить 2 ребра, соответствующие двум ящикам. Для случая с тремя ящиками – 3 ребра, для 4 ящиков – 4. Чтобы всякий раз не подключать к каждому ящику замок, вынесем отдельно изображение морфологического дерева для класса ящиков. Вообще говоря, необходимо определиться в какой последовательности мы будем нумеровать ящики. Условимся нумеровать их сверху вниз. Итак, мы получили И/ИЛИ-дерево, описывающее морфологическое множество данного класса столов или для краткости морфологическое дерево столов.

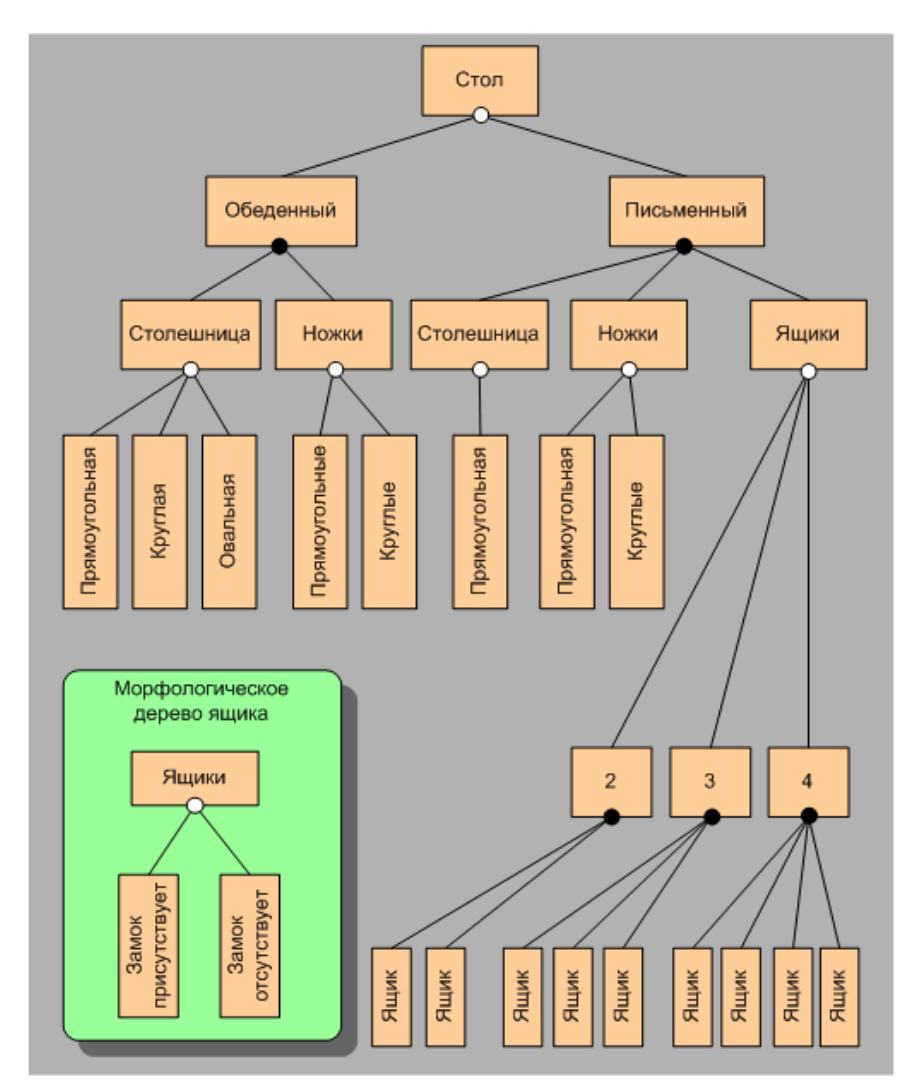

Рис. 1. Морфологическое И/ИЛИ-дерево множества столов

Морфологическое И/ИЛИ-дерево столов описывает все морфологическое множество. А как представить конкретный объект этого множества, являющимся его элементом? Для этого необходимо выбрать ребра, соответствующие значениям классификационных признаков для конкретного рассматриваемого случая. После того как будут выбраны значения классификационных признаков, из ИЛИ-вершин будет исходить всего лишь по одному ребру, соответствующему выбранному значению, а сама вершина окажется вырожденной. Проделав такую операцию для всех необходимых ИЛИ-вершин, получим морфологическое И-дерево с вырожденными ИЛИ-вершинами, которое будет однозначно идентифицировать объект, в нашем случае стол. Что касается И-вершин, то они как и в случае И/ИЛИ-дерева означают агрегацию объектов.

Если внимательно посмотреть на получившееся дерево, то можно заметить, что оно распадается на два почти одинаковых поддерева. В самом деле, поддеревья для обеденных и письменных столов различаются незначительно. Поэтому информацию о морфологическом множестве рассматриваемых нами столов можно представить не в виде дерева, а в виде морфологического графа (рис. 2).

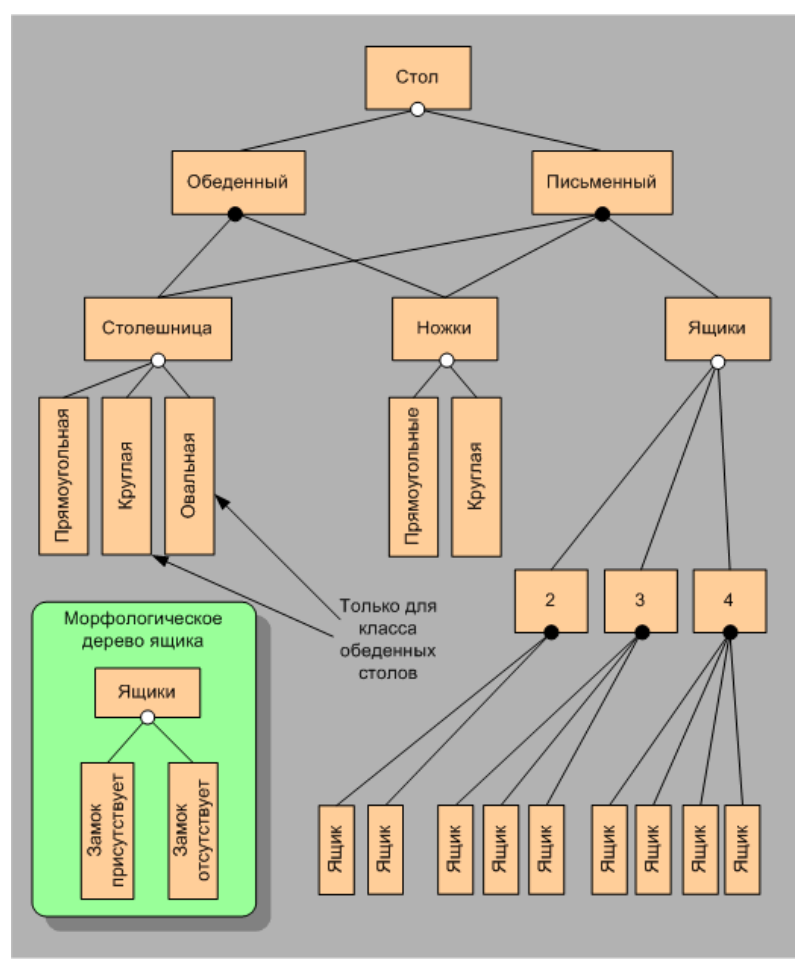

Рис. 2. Морфологический граф множества столов

Результаты проведенного морфологического анализа можно представить и в виде многоуровневой морфологической таблицы, представленной тремя таблицами (табл. 1-3). Можно избежать многоуровневости, «развернув» таблицу (сделайте это!), но в случаях большего числа признаков такая таблица получается слишком громоздкой.

# *Таблица 1*

Морфологическая таблица класса столов

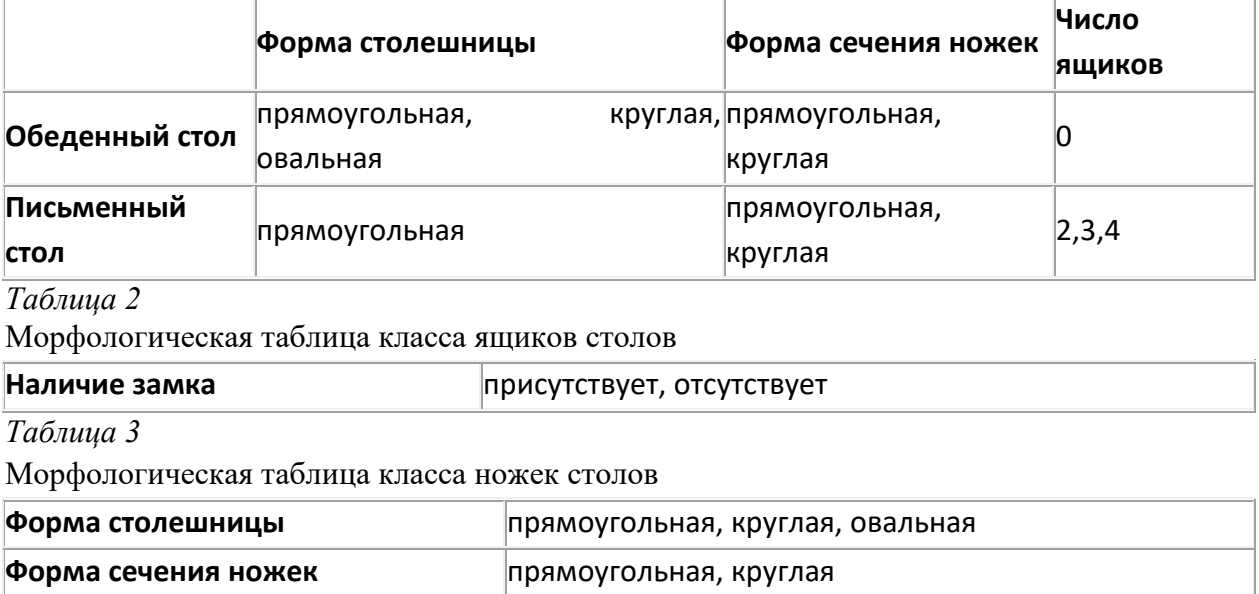

Сравним использование морфологических деревьев и таблиц. Морфологические деревья наглядно отражают морфологическое множество. Они могут быть легко декомпозированы на поддеревья. Поэтому применение морфологических И/ИЛИ-деревьев представляется целесообразным. Морфологические таблицы для сколь либо сложных систем получаются многоуровневыми.

#### Рекомендации по составлению морфологической таблицы

Эффективность морфологической таблицы (МТ) во многом зависит от заголовка, в котором дается описание признаков. В заголовке указывается предмет морфологического исследования в виде обобщающего понятия и основание логического деления - признак, при изменении которого будут формироваться предложения по возможным решениям. Каждый признак задает «ось» своих вариаций, формируя многомерную область решений. Таким образом, морфологическая таблица составляется в соответствии с требованиями, предъявляемыми к классификациям.

При разработке вариантов по каждому выделенному признаку весьма важно отвлечься от объекта в целом и не сопоставлять с решениями, предлагаемыми по другим признакам. При образовании членов деления нужно постараться настроиться только на генерацию илей и полностью «выключить» из своего сознания операцию анализа и оценки вариантов. Оценку вариантов производят, только когда таблица составлена.

Если возникают проблемы с определением признаков и формированием заголовка МТ, можно воспользоваться следующими рекомендациями. В результате проведенного функционального анализа формируется некоторая структура системы, определяются требуемые операции, которые должны выполнять ее компоненты. Осуществляется поиск ресурсов.

Такая подготовительная работа приводит к тому, что появляется несколько вариантов решения технической задачи. Но при этом возникает еще одна задача насколько эти варианты хороши, нельзя ли найти лучший вариант? В решении этой задачи и помогает разработка морфологической таблицы.

Для формирования заголовка можно проанализировать имеющиеся варианты. Для этого следует выписать все признаки, по которым различаются эти варианты и взять их за основу при формировании заголовка морфологической таблицы.

Отличительными признаками могут быть, например:

 $P_1$  – расположение в пространстве;

 $P_2$  – форма;

 $P_3$  – траектория движения;

 $P_4$  – размер...

Теперь ставится задача, какие еще возможны варианты признаков, указанных в заголовке МТ.

Как формируем варианты? В зависимости от цели.

Целью могут быть:

1. Структурные изменения – ориентировка на получение системного эффекта.

1.1. Разделить функциональный компонент, выполняющий несколько функций, на ряд функциональных компонентов.

1.2. Передать некоторые функции от одного компонента другому или в надсистему.

1.3. Упразднить некоторые функции.

1.4. Изменить функциональные связи между компонентами.

2. Изменение конструктивных решений функциональных компонентов.

2.1. Изменить временные характеристики выполнения функций.

2.2. Изменить количественные характеристики функциональных компонентов или связей.

3. Конструкторско-технологические изменения.

3.1. Изменить взаимное расположение функциональных компонентов.

3.2. Изменить положение в пространстве.

- 3.3. Изменить форму.
- 3.4. Изменить членение конструкции.
- 3.5. Рассмотреть различные виды соединений.

3.6. Изменить конструкционные материалы.

По этим направлениям формулируется признак (основание логического деления), который вносится в заголовок МТ.

Если МТ включает как операционный, так и предметный подходы, то, как было уже отмечено, в этом случае предложения, внесенные в предметную часть МТ, будут зависеть от предложений, внесенных в операционную часть (обдумайте эту мысль в применении к примеру 2).

Тогда количество возможных решений будет значительно меньше, чем произведение количества вариантов по каждому выделенному признаку. Это связано с тем, что некоторые свойства, записанные в предметной части, не могут быть реализованы для некоторых операций (см. примеры выше).

Для наглядного представления морфологического множества продумайте вид и форму систематизации данных (сравните приведенные выше примеры 1,2).

#### Задание для контрольной работы

Примените метод морфологического анализа для решения какой-либо задачи (можно рассмотреть свою задачу, можно выбрать из предложенного ниже списка).

Используйте не менее трех признаков и не менее 4 вариантов по каждому признаку. Рассмотрите различные сочетания, исключите те, которые по каким-то причинам нереализуемы или неприемлемы.

Ваша задача-минимум при этом - отобразить морфологическое множество. Ваша задачамаксимум - предложить варианты решения поставленной задачи (реализации цели морфологического анализа).

#### Примеры задач для морфологического анализа:

Проектирование web-сайта магазина

Разработка нового мобильного приложения

Разработка уникальной конструкции бытового предмета (теплицы, мангала, спортивного тренажера для домашнего использования, ручки для письма, часов, книжной полки и т.п.) Выбор направления научных исследований (темы курсовой или выпускной работы) Организация спортивной секции онлайн

Организация полезного досуга детей дошкольного возраста в режиме самоизоляции Организация адекватного онлайн-экзамена для студентов с минимальными затратами ресурсов

#### <span id="page-24-0"></span>Контрольная работа № 3. Метод анализа иерархий

# Основные теоретические сведения к выполнению домашнего задания Этап 1. Структуризация процесса принятия решения

На первом этапе ЛПР (лицо, принимающее решение) разрабатывает иерархическую многоуровневую структурную схему процесса принятия решения и определяет основные факторы, которые входят в ее состав. К их числу, как правило, относятся:

- главная цель исследования;

- критерии;

- набор альтернативных вариантов, подлежащих сравнению.

На первом (высшем) уровне структурной схемы расположена главная цель, которую ставит ЛПР - это выбор наилучшего варианта решения.

На втором уровне схемы находятся критерии, которые выбраны ЛПР лля проведения сравнительной оценки исходных вариантов решения. При этом критерии выбирают таким образом, чтобы каждый из них вносил свой вполне определенный вклад в достижение поставленной цели.

На третьем уровне схемы находятся альтернативные варианты решения, которые выбраны ЛПР для количественной оценки с помощью набора критериев, расположенных на втором уровне схемы, и последующего выбора среди этих вариантов наиболее приемлемого варианта для ЛПР.

При этом все критерии представляют собой факторы одного типа, а соответственно все исходные варианты решения - это факторы другого типа.

### Этап 2. Последовательное парное сравнение всех факторов одного типа

На втором этапе ЛПР выполняет следующие действия:

сравнений 1 Составляет матрицу парных критериев, в которую заносит результаты парного сравнения всех критериев,

Элементами матрицы парного сравнения критериев являются суждения ЛПР, которые отражают его предпочтения по критериям.. Эти суждения обычно представляют в терминах оценок фундаментальной вербальной шкалы. Поэтому при сравнении любых двух критериев ЛПР сначала должен указать в словесной формулировке какой из этих критериев является более важным для достижения поставленной цели и насколько он важнее с точки зрения превосходства.

степени превосходства одного критерия перед другим Лля измерения ЛПР использует логические суждения из упрощенной или фундаментальной вербальноцифровых шкал, соответственно приведенных в табл. 1 и табл. 2, а затем переводит эти данные в числа, согласно этим же шкалам.

Таблица 1

Вербально-числовая шкала относительно предпочтительности показателей, предложенная Саати

| $N_2$          | Качественное определение уровня          | Количественное значение уровня |
|----------------|------------------------------------------|--------------------------------|
|                | предпочтительности                       | предпочтительности             |
|                | Равная предпочтительность                |                                |
| 2              | Умеренная степень предпочтительности     |                                |
| 3              | Существенная степень предпочтительности  |                                |
| $\overline{4}$ | Значительная степень предпочтительности  |                                |
| 5              | Очень большая степень предпочтительности | Q                              |
|                |                                          |                                |

Числа 2,4,6,8 используются для оценки промежуточных значений уровней важности: Таблица 2

Фундаментальная вербально-числовая шкала относительной предпочтительности показателей, предложенная Саати

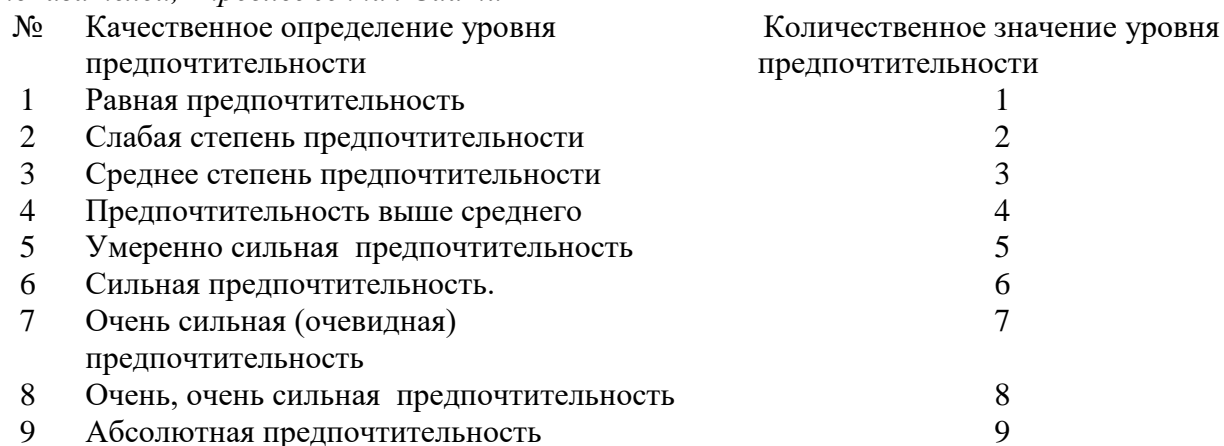

Числовые значения элементов матрицы парного сравнения критериев, которые определил ЛПР, показывают насколько критерий, указанный в строке предпочтительнее критерия, который указан в столбце.

При этом, например, согласно табл. 1, имеем следующее: если критерий строки  $(i)$ имеет существенное превосходство по сравнению с критерием столбца ( $j$ ), то в соответствующий элемент матрицы записываем число 5, тогда элемент на пересечении строки  $(j)$  и столбца  $(i)$  будет иметь обратное значение, равное 1/5. Следует иметь в виду, что если указанный в строке критерий не является доминирующим по отношению к критерию, указанному в столбце, то в соответствующий элемент матрицы всегда записываем число, обратное коэффициенту предпочтения из табл. 1 или табл.2.

Если количество критериев равно  $n$ , то количество парных сравнений критериев равно  $\lceil n \cdot (n-1)/2 \rceil$ .

2 После заполнения матрицы парных сравнений критериев ЛПР составляет матрицы парных сравнений исходных альтернативных вариантов по каждому из критериев. Поэтому количество матриц парного сравнения вариантов равно количеству критериев. Если количество критериев равно n, а количество вариантов принятия то количество парных сравнений решения равно m, вариантов равно  $\lceil n \cdot m \cdot (m-1)/2 \rceil$ .

Процедура парного сравнения исходных вариантов по каждому критерию аналогична процедуре сравнения критериев друг с другом.

Таким образом, для проведения парного сравнения факторов одного типа ЛПР использует вербальную шкалу словесных определений уровней важности, в которой каждому такому определению поставлено в соответствие конкретное число. Полученные числа ЛПР заносит в матрицу парных сравнений факторов. Эта матрица, во-первых, позволяет выразить относительное превосходство одного фактора над другим, а, вовторых, позволяет провести обработку числовой информации, полученной из исходной качественной информации.

Следует иметь в виду, что матрица парных сравнений факторов, составленная ЛПР, должна обладать следующими свойствами:

1) матрица должна быть квадратной и положительной;

2) все элементы главной диагонали матрицы должны быть равны единице:

3) любые два элемента матрицы парных сравнений, симметричные относительно ее главной диагонали, должны быть связаны между собой следующим соотношением  $k_{ii} = 1/k_{ii}$ , которое следует из основного правила заполнения матрицы;

4) для любых элементов  $k_{ik}$ ,  $k_{ij}$ ,  $k_{jk}$  матрицы парных сравнений желательно (по возможности) выполнение условия согласованности элементов, которое имеет следующий вид:  $k_{ik} = k_{ij} \cdot k_{jk}$ 

5) для любых элементов  $k_{ik}$ ,  $k_{ij}$ ,  $k_{ik}$  матрицы парных сравнений желательно выполнение условия транзитивности элементов, согласно которым, если  $k_{ik} \ge k_{ij}$  и

$$
k_{ij} \ge k_{jk}, \text{ to } k_{ik} \ge k_{jk}.
$$

Матрицу парных сравнений факторов, удовлетворяющую всем перечисленным свойствам, называют согласованной.

### Этап 3. Вычисление коэффициентов важности факторов

На третьем этапе ЛПР сначала вычисляет коэффициенты важности критериев, а затем коэффициенты важности исходных вариантов по каждому из этих критериев.

Для этого ЛПР последовательно вычисляет собственные вектора как критериев  $C_i$ , и каждого исходного варианта (*j*) по каждому критерию (*i*), т.е.  $C_{ii}$ , по так следующим выражениям

$$
C_i = (k_{i1} \cdot k_{i2} \cdots k_{in})^{1/n} \tag{1}
$$

$$
C_{ij} = (k_{ij1} \cdot k_{ij2} \cdots k_{ijm})^{1/m}
$$
 (2)

(вариант - среднее арифметическое).

Всего вычисляется  $\begin{bmatrix} n \cdot (m+1) \end{bmatrix}$  значений собственных векторов.

Далее ЛПР выполняет нормирование значений собственных векторов **BCCX** факторов и определяет коэффициенты важности (или весовые коэффициенты) этих факторов по следующим выражениям

$$
\alpha_{\vec{i}} = \frac{C_{\vec{i}}}{\sum\limits_{i=1}^{n} C_{\vec{i}}} \tag{3}
$$
\n
$$
\alpha_{ij} = \frac{C_{ij}}{\sum_{j=1}^{m} C_{ij}}, \tag{4}
$$

где  $\alpha_i$ -весовой коэффициент *i*-го критерия,  $\beta_{ii}$ -весовой коэффициент *j*-го варианта по  $i$  -му критерию.

#### Этап 4. Определение наилучшего варианта решения

ЛПР осуществляет в следующей Выбор наилучшего варианта решения последовательности:

вычисляет показатель качества  $Y_j$  каждого j-го варианта решения ( $j = 1,...m$ .), используя следующее выражение

$$
Y_j = \sum_{i=1}^{n} \alpha_i \cdot \beta_{ij} \qquad \text{rge } j = 1, \dots m \tag{5}
$$

- выбирает вариант решения (k), для которого показатель качества  $Y_k$  принимает максимальное значение, и считает этот вариант решения наилучшим среди сравниваемых..

$$
Y_k = \max_j Y_j \qquad \text{rge } j = 1, \dots m \tag{6}
$$

#### Этап 5. Проверка согласованности суждений ЛПР

На практике действия ЛПР при построении матриц парного сравнения факторов, как правило, далеки от проведения идеальных сравнений и выполнения условий согласованности и транзитивности элементов этих матриц. Эти нарушения во многом объясняются психологическими особенностями ЛПР, имеющими место при проведении им большого количества парных сравнений. Поэтому каждая матрица парных сравнений после ее построения обязательно должна быть проверена на согласованность суждений ЛПР.

Основные требования, которые предъявляются к согласованности суждений ЛПР, состоят в выполнении им следующих условий:

1) (обязательное): выполнение условий порядковой транзитивности предпочтений факторов, согласно которым, если фактор  $F_i$  предпочтительнее фактора  $F_j$ , а последний предпочтительнее фактора  $F_k$ , то фактор  $F_i$  должен быть предпочтительнее фактора  $F_k$ ;

2) (желательное): выполнение условий количественной степени предпочтения факторов. Это означает, что если фактор  $F_i$  предпочтительнее фактора  $F_i$ , в  $k_1$  раз, а фактор

 $F_j$  предпочтительнее фактора  $F_k$  в  $k_2$  раз, то фактор  $F_i$  должен быть предпочтительнее фактора  $F_k$  в  $k_3 = (k_1 \cdot k_2)$  раз.

Для обнаружения несогласованности суждений ЛПР, при построении им матрицы парных сравнений, Саати предложил проводить оценку степени согласованности (или отношения согласованности - ОС), которое вычисляется по формуле:

$$
OC = \frac{IC}{R} = \frac{(\lambda_{\text{max}} - m_m)}{(m_m - 1) \cdot R},\tag{7}
$$

$$
\text{rate } IC = \frac{(\lambda_{\text{max}} - m_m)}{(m_m - 1)} \tag{8}
$$

Здесь IC (или ИС) - значение индекса согласованности для реальной матрицы парных сравнений факторов, R (или CC) - значение индекса согласованности лля несимметрических матриц, заполненных случайным образом (это значение зависит от порядка матрицы парных сравнений факторов и приведено в табл. 3);  $m_{m}$  - размерность матрицы парных сравнений факторов; следует иметь в виду, что она также соответствует максимальному собственному значению согласованной идеальной матрицы парных сравнений;  $m_m = n$  для матрицы парных сравнений критериев,  $m_m = m$  для матрицы парных сравнений вариантов;  $\lambda_{\text{max}}$  - максимальное собственное значение реальной матрицы парных сравнений факторов.

Если для рассматриваемой матрицы парных сравнений факторов численное значение отношения согласованности, вычисленное по выражению (7), будет не больше 0,1, то данная матрица считается согласованной, иначе матрица считается несогласованной и в этом случае рекомендуется провести заново парное сравнение факторов, описываемых этой матрицей. Таким образом:

- если  $OC \le 0.1$  то суждения ЛПР согласованы и матрица является согласованной;
- если  $OC > 0.1$  то суждения ЛПР не согласованы, поэтому следует заново провести парное сравнение факторов рассматриваемой матрицы

Для вычисления (приближенного!)  $\lambda_{\text{max}}$ , используемого в выражении (7), Саати предложил следующий алгоритм:

1) В матрице парных сравнений факторов суммируются элементы каждого столбца;

2) Сумма элементов каждого столбца этой матрицы умножается на соответствующие нормализованные компоненты вектора весов факторов, определенного из этой же матрицы, и получаем числа  $\lambda_j$ , количество которых соответствует количеству факторов этой таблицы;

3) Полученные числа  $\lambda_j$  суммируем, значение суммы обозначаем  $\lambda_{\text{max}}$ .

Таблина 3

Значение индекса согласованности R (CC) для несимметрических матриц в зависимости от порядка матрицы парных сравнений факторов.

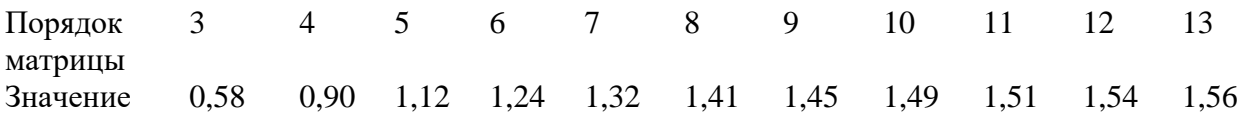

**Пример 1.** Фирма, имеющая распределенную архитектуру, для дальнейшего развития своей организационной структуры, желает найти помещение для того, чтобы создать службу по обслуживанию своей компьютерной техники. Процесс этот является не простым, поскольку требует учета целого ряда факторов. Отметим только основные факторы, к числу которых следует отнести следующие:

- стоимость аренды помещения для размещения службы;

- срок договора об аренде помещения для службы;

- удобное место расположения помещения службы, учитывающее среднее время, которое будут затрачивать сотрудники, чтобы добраться до главного офиса или филиалов фирмы;

- наличие автомобильной стоянки для парковки автомобилей;

- тенденции дальнейшего развития фирмы;

- наличие кадров требуемой квалификации;

- дизайн и привлекательность как здания, так и арендуемого помещения.

Выбор помещения для службы принимает руководитель фирмы -ЛПР.

#### *Решение.*

На первом этапе ЛПР выполняет структуризацию процесса принятия решения и разрабатывает иерархическую трехуровневую схему факторов: цель, критерии, варианты помещения, а также выбирает эти факторы

Цель ЛПР - выбрать недорогое помещение и удобное для размещения службы.

Для достижения поставленной цели ЛПР использует следующие три критерия:

К1 - стоимость аренды помещения,

К2 - среднее время, затрачиваемое сотрудником службы до офисов,

К3 - наличие места для парковки автомашин вблизи арендуемого помещения.

ЛПР выделяет четыре варианта помещений, которым дает соответствующее кодовое наименование В1, В2, В3 и В4, для выбора среди них наиболее приемлемого.

На втором этапе ЛПР выполняет парное сравнение трех критериев, а также четырех вариантов помещений для офиса, используя упрощенную вербальную шкалу, приведенную в табл. 1.

Составленная ЛПР матрица парных сравнений критериев приведена в табл. 4., а матрицы парных сравнений вариантов помещений по каждому из критериев приведены соответственно в табл. 5, 6 и 7.

На третьем этапе ЛПР сначала вычисляет собственные вектора каждого из рассматриваемых факторов: для критериев использует выражение (1) , а для вариантов помещений - выражение (2), а затем вычисляет коэффициенты важности этих факторов, используя соответственно выражения (3) и (4). Полученные данные ЛПР заносит в соответствующие таблицы парного сравнения этих факторов: для критериев в табл 4, а для вариантов помещений, с учетом критерия, по которому проводилось их сравнение, соответственно в табл. 5, 6 и 7.

Таблица 4

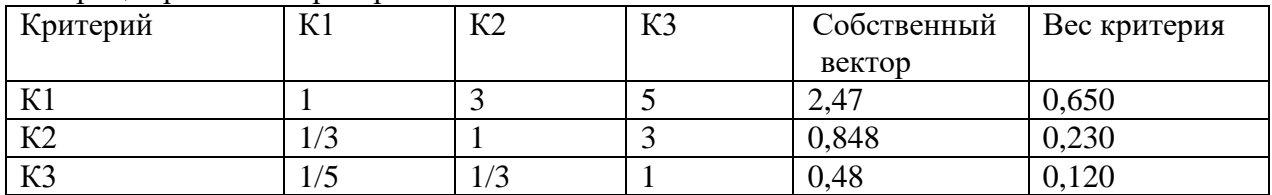

Матрица сравнения критериев

Таблица 5

Матрица сравнения вариантов по критерию К1

| Вариант        | B2 | B3    | B4        | Собственный | Вес критерия |
|----------------|----|-------|-----------|-------------|--------------|
|                |    |       |           | вектор      |              |
|                |    | 0,333 | $\rm 0.2$ | 0,508       | 0,106        |
| B <sub>2</sub> |    | 0,333 | 0,333     | 0,577       | 0,120        |
| B <sub>3</sub> |    |       |           | 1,732       | 0,362        |
| B <sub>4</sub> |    |       |           | 1,968       | 0,412        |

Таблица 6

Матрица сравнения вариантов по критерию К2

| Вариант | <b>B2</b> | B <sub>3</sub> | B4  | Собственный | Bec      |
|---------|-----------|----------------|-----|-------------|----------|
|         |           |                |     | вектор      | критерия |
| DІ      | 0.11      | ◡.∠            | 014 | 0,23        | 0,050    |
| Β2      |           |                |     | 2,28        | 0,430    |
| Bʻ      | 0,33      |                |     | ., 14       | 0,220    |
| B4      |           |                |     | 1,63        | 0,300    |

Таблица 7

Матрица сравнения вариантов по критерию К3

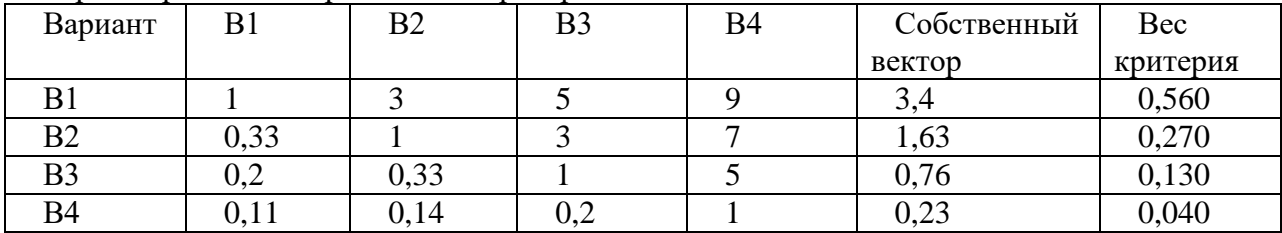

На четвертом этапе ЛПР, используя выражение (5), определяет показатель качества каждого варианта решения (в данном случае – это варианты помещения В1, В2, В3 и В4) , а затем согласно выражения (6) определяет наилучший вариант решения, т.е. выбирает наиболее приемлемое, с его точки зрения, помещение для службы.

Результаты этих расчетов:

 $Y_1 = 0.65 \cdot 0.106 + 0.23 \cdot 0.05 + 0.12 \cdot 0.56 = 0.1517$ Pesyльтаты этих расчетов:<br>  $Y_1 = 0,65 \cdot 0,106 + 0,23 \cdot 0,05 + 0,12 \cdot 0,56 = 0,1517$ <br>  $Y_2 = 0,65 \cdot 0,120 + 0,23 \cdot 0,43 + 0,12 \cdot 0,27 = 0,2077$  $Y_1 = 0,65 \cdot 0,106 + 0,23 \cdot 0,03 + 0,12 \cdot 0,36 = 0,1317$ <br>  $Y_2 = 0,65 \cdot 0,120 + 0,23 \cdot 0,43 + 0,12 \cdot 0,27 = 0,2077$ <br>  $Y_3 = 0,65 \cdot 0,362 + 0,23 \cdot 0,22 + 0,12 \cdot 0,13 = 0,2906$  $Y_3 = 0,65 \cdot 0,362 + 0,23 \cdot 0,22 + 0,12 \cdot 0,13 = 0,2906$ <br>  $Y_4 = 0,65 \cdot 0,412 + 0,23 \cdot 0,30 + 0,12 \cdot 0,04 = 0,3390$  $Y_4$  = max  $Y_j$  $=$  max  $Y_i = 0$ .

Анализ приведенных результатов показывает, что наилучшим решением для ЛПР является выбор для офиса помещения, имеющего наименование В4.

На пятом этапе ЛПР осуществляет проверку согласованности своих суждений, учитывающую также проверку корректности и безошибочности своих действий при заполнении матриц парного сравнения, Эту проверку ЛПР выполняет в следующей последовательности:

1) вычисляет максимальное собственное значение каждой из четырех матриц парных сравнений факторов по ранее приведенному алгоритму (смотри этап.5) В результате расчетов имеем

 $\lambda_{\max K}$  = 3,117 - максимальное собственное значение матрицы парных сравнений критериев;

вариантов помещений по критерию К1;

 $\lambda_{\text{max }2} = 4,233$  - по критерию К2;

 $\lambda_{\text{max }3} = 4,2015$  - по критерию К3.

2) определяет из табл. 3 значения индекса согласованности для несимметрических матриц, заполненных случайным образом:  $R_K = 0.58$ ,  $R_1 = R_2 = R_3 = 0.90$ .

3) вычисляет отношение согласованности для каждой матрицы парных сравнений используя выражения (7) и (8):  $OC_K = 0,1$   $OC_1 = 0,0074$   $OC_2 = 0$ , 0 {

 $OC_4 = 0.082$   $OC_4 = 0.0746$ .

Для каждой из матриц выполняется условие  $OC \leq 0,1$ , поэтому суждения ЛПР следует считать согласованными и выбор варианта В4 в качестве наилучшего варианта принятия решения вполне обоснованным.

Практическое использование метода анализа иерархий, несмотря на огромное количество его достоинств, заставляет отметить один существенный недостаток этого метода. При увеличении числа факторов, т.е. критериев и/или альтернативных вариантов сравнения, резко возрастает количество парных сравнений факторов, которое должен выполнить ЛПР, что наглядно подтверждают данные, приведенные в табл. 8.

При этом следует иметь в виду, что чем больше парных сравнений делает ЛПР, тем больше вероятность проведения некорректного их сравнения, а следовательно и получения несогласованной матрицы парных сравнений. Если же какая либо из матриц окажется несогласованной, то ЛПР следует повторно провести парное сравнение всех факторов, относящихся к этой матрице.

Общее количество парных сравнений факторов при использовании метода анализа<br>охий определяется из следующего выражения<br> $N_{cpae} = \begin{bmatrix} n \cdot (n-1)/2 \end{bmatrix} + \begin{bmatrix} n \cdot m \cdot (m-1)/2 \end{bmatrix}$  (9) иерархий определяется из следующего выражения

$$
N_{\text{cpas}} = \left[ n \cdot (n-1)/2 \right] + \left[ n \cdot m \cdot (m-1)/2 \right] \tag{9}
$$

где *n* - количество критериев, *m* - количество сравниваемых альтернативных вариантов, из которых выбирается наилучший. Первое слагаемое – это количество парных сравнений критериев, а второе слагаемое – это количество парных сравнений вариантов по всем критериям.

Таблица 8

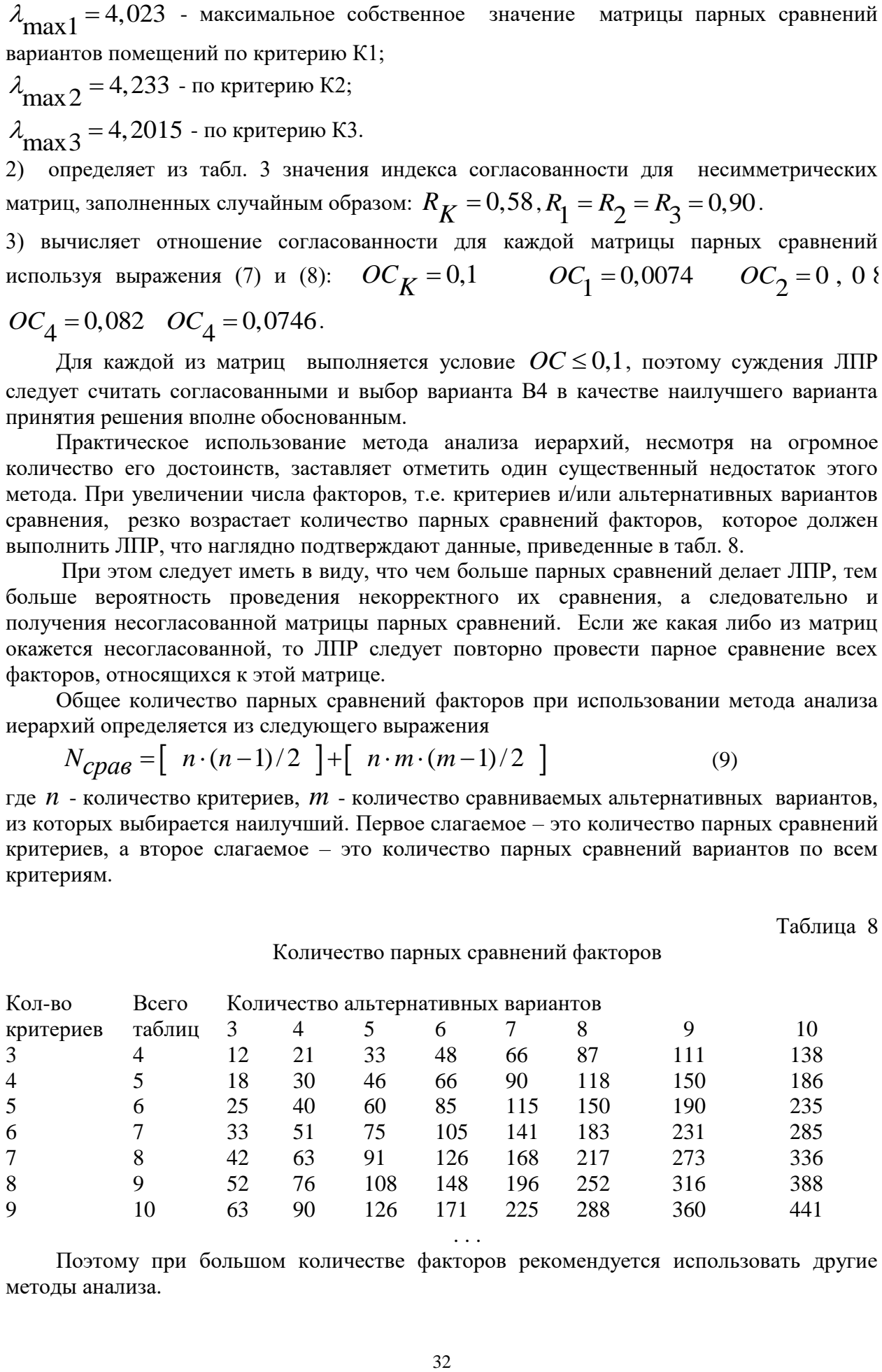

Количество парных сравнений факторов

Поэтому при большом количестве факторов рекомендуется использовать другие методы анализа.

Важно! При применении данного метода именно Вы являетесь экспертом и заполняете матрицы исходя из Ваших предпочтений и представлений. Используйте таблицу 1 или 2 на выбор для определения чисел матриц.

## **Задание для контрольной работы**

**Задача:** выбор объекта согласно индивидуальному варианту **Что надо сделать:**

- предложить частные критерии сравнения (4-5, не меньше);
- найти 3-4 альтернативы (не меньше);
- построить матрицы парных сравнений;
- оценить согласованность матриц, при плохой согласованности провести парные сравнения
- выбрать наиболее предпочтительный вариант, используя метод анализа иерархий.

## **Оформление домашнего задания.**

Домашнее задание должно быть выполнено с помощью тестового редактора Word, или таблиц Excel с текстовыми комментариями (в последнем случае многие вычисления вы можете делать автоматически).